# Indexation ĺ l

 $\mathbf{C}$ 

INSTITUT DE **idele** 

GenEval

١

**CONTRACTOR** 

l

**IBL n° 2020-3** *08/04/2020* **Référence n°0020202005**

## EVALUATIONS INTERNATIONALES D'AVRIL 2020

 **Description des évaluations génétiques et génomiques réalisées par Interbull et des modalités de diffusion des résultats**

### **SOMMAIRE**

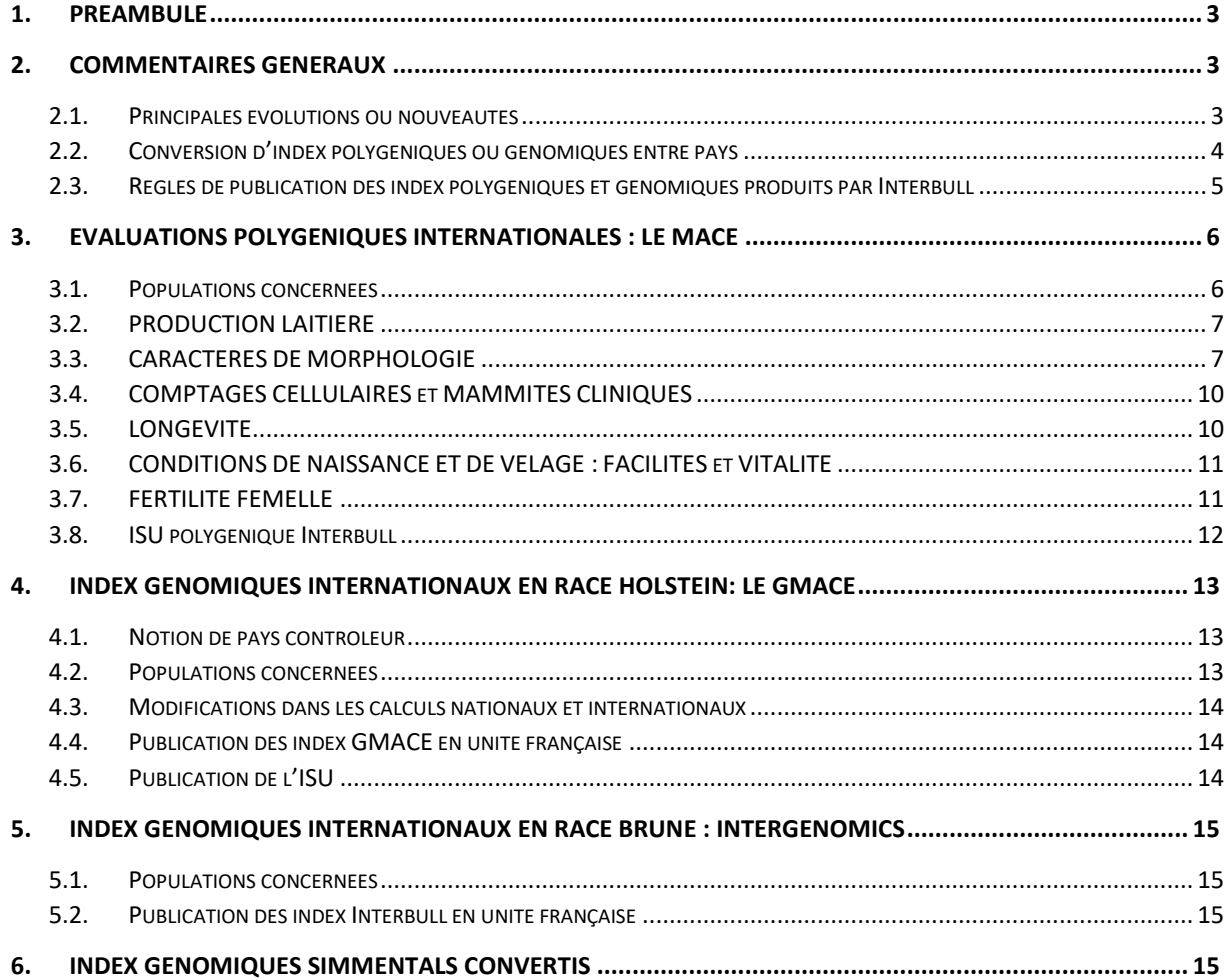

### <span id="page-2-0"></span>1.Préambule

L'objet de cette note est de présenter les éléments principaux qui ont caractérisé cette nouvelle publication des évaluations internationales réalisées par Interbull :

- MACE (Multiple Across Country Evaluation) : Evaluations polygéniques Internationales toutes races
- GMACE (Multiple Across Country Evaluation) : Evaluations génomiques Internationales en race Holstein
- Intergenomics : Evaluations génomiques Internationales en race Brune

Entre autres, nous faisons état des principales évolutions des évaluations nationales ou internationales pouvant influencer les valeurs génétiques diffusées, nous présentons les modalités de calcul des taux à partir des quantités de matières, les formules de conversion d'index étrangers en index français et réciproquement, les paramètres de calcul de l'ISU et nous proposons quelques statistiques par pays et par race.

Toutefois, des rapports plus détaillés (statistiques sur les effectifs de taureaux, paramètres génétiques dont les corrélations génétiques entre pays) sont disponibles en anglais sur le site web d'Interbull à l'adresse suivante [: Rapports Interbull.](http://interbull.org/ib/maceev_archive)

Les index internationaux officiels en race Prim'Holstein, Pie rouge, Montbéliarde, Simmental française et Brune ont été mis à jour le **mercredi 8 avril 2020**. Ils sont consultables sur le site [www.idele.fr](http://www.idele.fr/) via le lien suivant : [Index officiels.](http://idele.fr/services/outils/index-officiels-des-taureaux.html)

### <span id="page-2-1"></span>2.COMMENTAIRES GENERAUX

### <span id="page-2-2"></span>2.1. Principales évolutions ou nouveautés

En ce début d'année les différents centres de calcul profitent du test-run de janvier pour introduire des changements dans leurs indexations:

\_ **Remontée d'informations et corrections des bases de données sur les pédigrées** principalement dans une majorité des pays dont la conséquence est une perte d'information pour certains taureaux, notamment en nombre de descendants.

\_ Comme souvent lors du premier traitement de l'année, **plusieurs pays** dont la France **appliquent un changement de base**. Le détails des pays pour les races et les groupes de caractères procédant à ces changements sont répertoriés dans le **tableau 2 paragraphe 3.1**.

\_ **L'Allemagne a choisi d'utiliser les performances enregistrées à partir de 2000** (avant l'année limite était 1995). Elle réalise des **modifications dans sa sélection de données en entrée** :

- La race des animaux entrant dans l'indexation avec ses performances doit être cohérente avec celles des parents.
- Au niveau du pedigree, les pères et grands-pères maternels des animaux ayant leurs performances doivent être connus.

**Ces changements sont réalisés pour l'ensemble des groupes de caractères**, de nombreux taureaux (en particulier les plus âgées) perdent un nombre important de filles/ troupeaux. Certains taureaux n'atteignant plus le seuil minimal des 10 troupeaux, 10 filles requis par Interbull ne sont plus envoyés. Globalement les corrélations entre index et entre CD (avec le traitement précédent) restent bonnes,

c'est plus de manière individuelle où certains taureaux ayant perdus de nombreux descendants peuvent varier voire souvent baisser.

\_ **L'Australie a réalisé des corrections de pedigrees basées sur les informations de génotypage**, ce qui a pu engendré des **changements dans la généalogie, des baisses de nombre de filles** pour certains taureaux. Elle a également fait des modifications dans la méthode de calcul des coefficients de détermination.

\_ L'Italie, en plus du changement de base, réalise à chaque début d'année une coupure de un an dans les données causant des diminutions dans les données utilisées. Cette stratégie a un faible impact sur les index : les corrélations entre traitement restent bonnes.

### <span id="page-3-0"></span>2.2. Conversion d'index polygéniques ou génomiques entre pays

**Pour avoir les index en unités françaises** d'animaux étrangers, mâles ou femelles, absents des palmarès Interbull<sup>1</sup> (import), ou à l'inverse pour avoir la correspondance en unités étrangères des index des animaux évalués en France (export), des formules de conversion sont calculées en même temps que les index Interbull (cf. paragraphe [2.2.1\)](#page-3-1). Les travaux d'Interbull sur les évaluations génomiques ont par ailleurs montré que **ces formules sont également pertinentes pour convertir des index génomiques entre pays**.

Ces formules sont proposées à titre indicatif seulement, chaque pays étant seul responsable de la détermination du caractère officiel ou non d'un index national. Les index obtenus à partir des formules de conversion **ne doivent en aucun cas remplacer une information officiellement publiée par l'Institut de l'Elevage lorsqu'elle existe** (index français, index Interbull, index convertis). **Ils ne seront édités qu'avec leur CD et en précisant l'origine des informations** (par exemple : index américain génomique production laitière de décembre 2011 converti sous la responsabilité de XX avec les formules de conversion Interbull d'avril 2012).

### <span id="page-3-1"></span>2.2.1. Les formules de conversion

Les formules proposées par Interbull sont de la forme suivante :

### $INDEX \text{ }\text{CONFERTI}_{(importateur)} = a + b \times \text{INDEX} \text{ }\text{D'ORIGINE}_{(exportateur)}$

Les coefficients « a » et « b » sont estimés pour chaque couple pays importateur / pays exportateur dans la mesure où il y a plus de 20 taureaux « connecteurs », c'est-à-dire ayant des filles dans les deux pays.

Le coefficient « a » traduit l'écart entre les niveaux génétiques des bases des deux pays. Le coefficient « b » tient compte de l'écart de variabilité des index entre les pays et de la corrélation génétique entre eux. Si la corrélation génétique entre les deux pays est faible (cas des caractères peu harmonisés entre pays, comme la locomotion par exemple) alors les index convertis apparaitront « tassés », peu variables.

Le CD est obtenu de la façon suivante :

1

### $CD_{index\,convert i} = correlation\,gen\'{e}tique^2 \times CD_{index\,dloriaine}$

On prendra pour chaque groupe de caractère les CD correspondant aux caractères suivants :

• Pour la production : CD de l'index Lait

 $1$  Notez qu'un index Interbull est nettement préférable à un index converti, les conversions ne sont intéressantes que lorsqu'il n'y a pas d'index Interbull disponible.

- Pour les cellules : CD de l'index CEL
- Pour la morphologie : CD de l'index PJ

**L'intégralité des formules** qui ont pu être estimées **est disponible su[r www.idele.fr](http://www.idele.fr/)** via le lien suivant : [Formules de conversion.](http://idele.fr/recherche/publication/idelesolr/recommends/conversion-des-index-etrangers-en-index-francais-et-vice-versa.html)

*Note 1 :* Les formules de conversion sont calculées par Interbull à partir des index transmis par chaque pays (en principe exprimés en unités officielles). **Elles ne tiennent pas compte de transformations/conversions d'échelle que peuvent appliquer certains pays pour la publication des index**. Exemples : passage d'une base 0 à une base 100 ; pour des caractères à seuil du type facilités de naissance/ vêlage, le passage d'une échelle continue sous-jacente à des notes discrètes.

*Note 2 :* les formules de conversion avec la Suisse pour les races Simmental et Montbéliarde considèrent des index exprimés sur la base suisse Simmental.

#### 2.2.2. Le cas particulier des taux (TP et TB)

Au niveau international, seules les quantités de matières (QMP et QMG) font l'objet d'une évaluation. Ci-dessous, vous trouverez les **formules de calcul des taux à partir des index quantités exprimés en unités françaises**. Précisons que les formules de calcul des taux ne doivent être appliquées qu'aux mâles ou femelles étrangers, à partir des index Interbull ou convertis.

Formules générales :

$$
TB = Ktb \times \frac{(1000 \times QMG - Mtb \times Lait)}{Lait + MLait} + Ctb
$$

$$
TP = Ktp \times \frac{(1000 \times QMP - Mtp \times Lait)}{Lait + MLait} + Ctp
$$

Où Mlait, Mtb, Mtp, Ktb, Ktp, Ctb et Ctp sont des facteurs calculés intra donnés dans le [Tableau 1.](#page-4-1)

<span id="page-4-1"></span>

|              | date de<br>mise à<br>jour | <b>Mlait</b> | Mtb  | Mtp  | Ktb  | Ktp  | Ctb     | Ctp     |
|--------------|---------------------------|--------------|------|------|------|------|---------|---------|
| Holstein     | $avr-20$                  | 11100        | 40.1 | 30.5 | 1.32 | 1.35 | $-0.05$ | $-0.05$ |
| Montbéliarde | $avr-20$                  | 8500         | 40.4 | 33.4 | 1.16 | 1.11 | $-0.07$ | $-0.03$ |
| <b>Brune</b> | $avr-20$                  | 8800         | 40.7 | 33.5 | 1.25 | 1.23 | $-0.10$ | $-0.03$ |
| Simmental    | mars-20                   | 7600         | 40.4 | 33.7 | 1.27 | 1.18 | $-0.07$ | $-0.03$ |
| Française    |                           |              |      |      |      |      |         |         |

**Tableau 1 : Facteurs de calcul des taux à partir des index de quantités**

### <span id="page-4-0"></span>2.3. Règles de publication des index polygéniques et génomiques produits par Interbull

La mise en place du GMACE a été l'occasion de faire aboutir les négociations sur les règles de publication des index Interbull au niveau mondial. Jusque-là, les règles de publication élaborées par certains pays aboutissaient injustement à une élimination d'un nombre important de taureaux étrangers et créaient ainsi une distorsion de concurrence en fonction de l'origine des taureaux.

<span id="page-5-3"></span>**Désormais, les pays doivent s'engager à publier des index (internationaux ou nationaux) pour tous les taureaux disposant d'un index officiel dans un des pays participants**.

### <span id="page-5-0"></span>3.EVALUATIONS POLYGENIQUES INTERNATIONALES : LE MACE

L'évaluation Interbull porte sur les races appartenant aux rameaux ayrshire, brun, jersey, guernesey, pie rouge européen et holstein et concerne en routine actuellement sept groupes de caractères : la production laitière (prod), la morphologie (conf), la santé de la mamelle (uder = mammites et comptages de cellules somatiques), la longévité fonctionnelle (long), les conditions de naissance (calv = facilités de naissance et de vêlage, vitalité à la naissance et au vêlage), la fertilité femelle (fert) et la « travaillabilité » (work = vitesse de traite et tempérament).

### <span id="page-5-1"></span>3.1. Populations concernées

Au total 30 pays participent au MACE. Mais tous ne participent pas pour toutes les races ou tous les caractères. La France participent aux évaluations HOL (races Prim'Holstein et pie rouge), BSW (race brune) et SIM (races montbéliarde et Simmental française). Les participations des différents pays à ces évaluations sont décrites dans le [Tableau 2.](#page-5-2)

#### <span id="page-5-2"></span>**Tableau 2 : Description de la participation des différents pays aux évaluations polygéniques internationales HOL, BSW et SIM (les changements de base pour le traitement en cours sont indiqués en gris)**

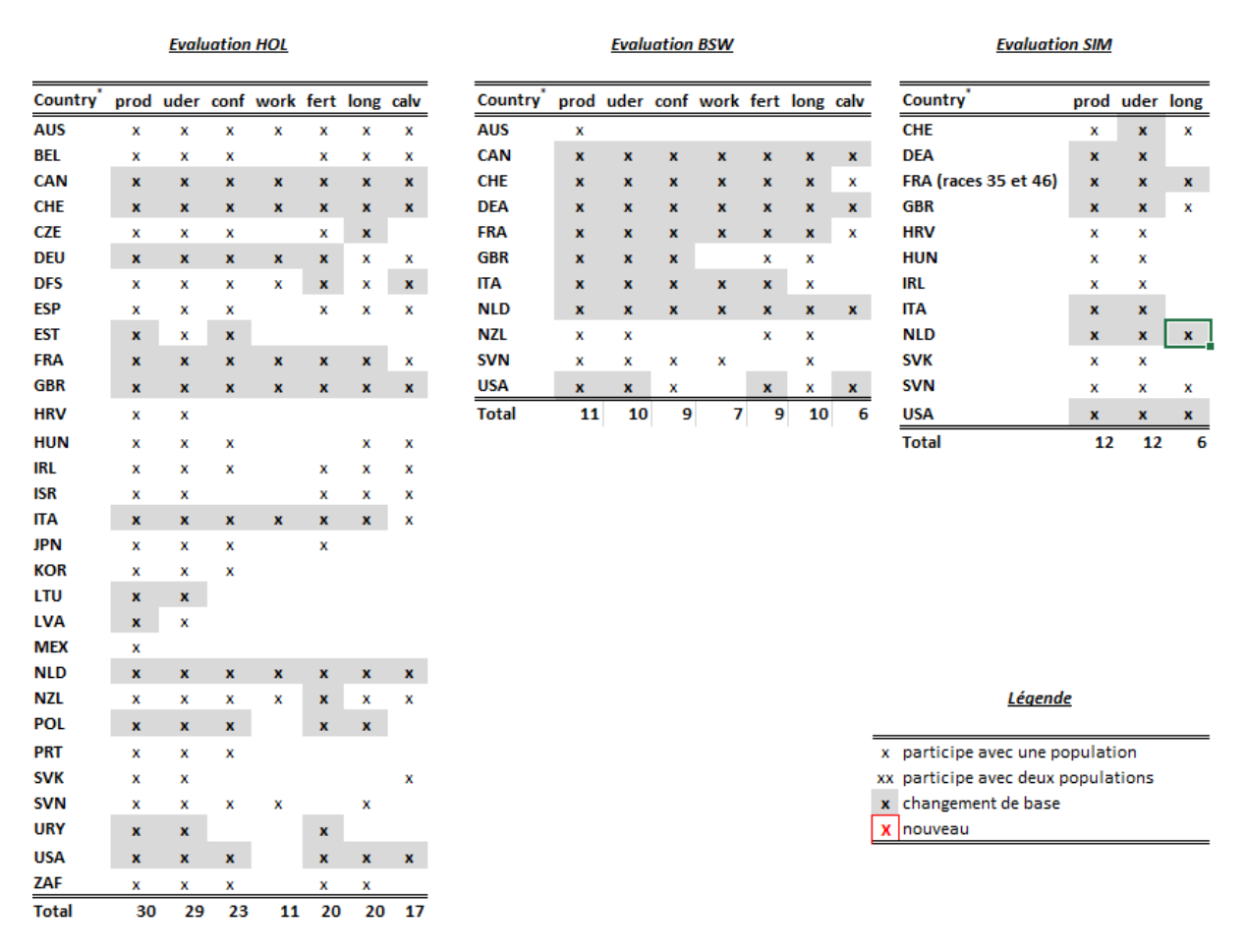

*<sup>\*</sup> La signification des codes pays ainsi que des abréviations des groupes de caractères sont indiqués en annexe.*

### <span id="page-6-0"></span>3.2. PRODUCTION LAITIERE

#### 3.2.1. Modifications dans les calculs nationaux et internationaux

#### Comme décrits dans les commentaires généraux (cf. paragraph[e 2.1\)](#page-2-2) :

\_ L'Allemagne ayant modifié sa manière de sélectionné en entrée, la variation d'effectifs (taureaux reçus) est le plus facilement observable pour la production laitière et en race Prim'Holstein avec presque 5000 taureaux envoyés en moins par rapport au traitement de décembre.

\_ La Suisse a corrigé un problème mineur détecté dans le processus de correction de la variance du troupeau pour les caractères de production (en race Brune, Prim'Holstein et Simmental). Cette correction a eu peu d'impact sur les index et les CD, les corrélations entre traitements restent très bonnes.

\_ La Lettonie a réalisé des changements dans la sélection des animaux pour l'indexation afin de répondre à un changement de réglementation européenne et au programme national de suivi des pedigrees. Les animaux nés à partir de janvier 2017 de race inconnue ou croisés ne sont plus évalués. De ce fait certains taureaux ont perdu des filles et ont changé de statut de publication.

### 3.2.2. Publication française des évaluations internationales

Depuis la réforme des règles de publication en juin 2007 et la décision de la commission de filière bovine FGE de fin 2009, les **données françaises envoyées à Interbull doivent satisfaire les seuils de publication officielle en Prim'Holstein et les seuils FGE de fiabilité** (cf[. Tableau 3\)](#page-6-2) **pour les autres races**.

Pour ce qui est de **la publication des évaluations internationales, les seuils sont les mêmes que ceux qui s'appliquent à la publication des index français**. **Notons que quelle que soit la race, pour les « valorisations collectives » (palmarès édités par l'Institut de l'élevage ou par les Organismes de sélection, sites web…) c'est le seuil FGE de fiabilité qui est exigé pour les taureaux évalués sur descendance**.

<span id="page-6-2"></span>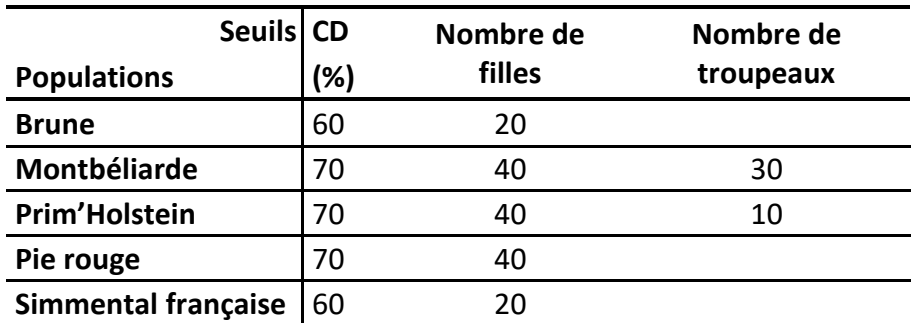

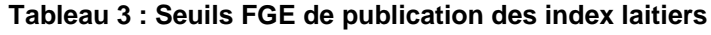

### <span id="page-6-1"></span>3.3. CARACTERES DE MORPHOLOGIE

#### 3.3.1. Modifications dans les calculs nationaux et internationaux

En plus des changements décrits dans les commentaires généraux (cf. paragraph[e 2.1](#page-2-2)), d'autres modifications spécifiques à ce groupe de caractères sont à noter :

\_ La Suisse utilise deux nouveaux logiciels : MiX88 dans le process des calculs d'index et ApaX pour le calcul de CD. Ce changement occasionne une légère variation d'index et de CD. Les corrélations observées entre traitements d'avril et de décembre restent globalement bonnes.

\_ La Nouvelle Zélande participe pour la première fois au caractère bcs (etco en France) en race Prim'Holstein.

### 3.3.2. Règles de publication des index Interbull en unités françaises

#### **L'index lait doit être officiel.**

**Race Prim'Holstein et Pie-rouge** : Pour qu'un index Interbull en morphologie soit publié, il faut que son cd (cd calculé sur le poste PJ) soit d'au moins 0,70 et que le taureau ait été évalué à partir des pointages d'au moins 28 filles. Les taureaux « semence importée » reçoivent des index Interbull jusqu'à ce que leurs index génomiques français soient officiels

**Races Brune et Simmental** : Pour qu'un index Interbull en morphologie soit publié, il faut que son cd (cd calculé sur le poste PJ) soit d'au moins 0,50 et que le taureau ait été évalué à partir des pointages d'au moins 15 filles.

Les taureaux « semence importée » reçoivent des index Interbull jusqu'à ce que leurs index français soient officiels (cd français d'au moins 0,70 et 15 filles).

#### 3.3.3. Calcul des composites

#### **Race Prim'Holstein**

- Le composite CC est calculé avec la même formule que pour les taureaux français :  $CC = 1.2844*(0.40 PC + 0.30 LP + 0.30 IS)$
- Le composite MA est calculé avec la même formule que pour les taureaux français : MA = 1.7416\*(0.1 PS + 0.3 PJ +0.15 AA + 0.15 AH +0.1 EA – 0.10 IA + 0.1 LT)

Lorsque certains postes manquent dans les pays, différentes formules dérivées de l'officielle ont été développées :

o Si absence de IA alors:

MA= 2,411749\*(0,33\*PJ + 0,04\*PS +0,07\* EA + 0,03\*AA+0,04\*AH + 0,10\*LT)

o Si absence de AA alors :

MA= 2,218370\*(0,35\*PJ + 0,03\*PS +0,08\* EA + 0,06\*AH + 0,10\*LT)

o Si absence de IA et AH alors :

MA= 2,230153\*(0 ,34\*PJ + 0,07\*PS +0,07\* EA + 0,05\*AA + 0,10\*LT)

o Si absence de AH et AA alors :

MA= 2,178309\*(0,38\*PJ + 0,07\*PS +0,08\* EA + 0,10\*LT)

o Si absence de IA et EA alors :

MA= 2,452483\*(0,34\*PJ + 0,06\*PS +0,04\*AH +0,04\*AA+ 0,08\*LT)

Le composite ME est calculé avec la même formule que pour les taureaux français :

ME = 1.1368 (0.60 LO + 0.20 PI + 0.20 MR)

Lorsque certains postes manquent dans les pays, différentes formules dérivées de l'officielle ont été développées :

o Si absence de MR alors :

ME=1,1145 \*(0,455\*LO +0,545\* PI)

o Si absence de PI alors :

ME= LO

o Si absence de LO alors:

ME=0,6747\*(-0,55\*AJ+0,45\*PI)

 Le composite MO est établi avec la même formule que pour les taureaux français : MO= 1.5525 (0.50 MA + 0.30 ME + 0.20 CC)

#### **Race Pie Rouge**

Le composite CC

CC=1.5839\*(0.25\*PC + 0.30\*LP + 0.30\*LI +0.05\*IB -0.05\*HS -0.05\*AS)

Lorsque certains postes manquent dans les pays, différentes formules dérivées de l'officielle ont été développées :

o Si absence AS

CC=1.010\*(0.340\*PC + 0.543\*LP + 0.466\*LI +0.086\*IB -0.110\*HS)

o Si absence AS et LP

CC=1.046\*(0.735\*PC + 0.600\*LI +0.085\*IB -0.173\*HS)

Le composite MA

MA=1.7793\*(0.25\*PJ + 0.175\*AH + 0.175\*AA + 0.10\*PS + 0.10\*EA - 0.10\*IA + 0.10\*LT)

Lorsque certains postes manquent dans les pays, différentes formules dérivées de l'officielle ont été développées :

o Si absence IA

MA=1.005\*(0.460\*PJ + 0.321\*AH + 0.305\*AA + 0.061\*PS + 0.117\*EA + 0.214\*LT)

o Si absence PJ et LT

MA=1.023\*(0.437\*AH + 0.648\*AA + 0.315\*PS + 0.220\*EA -0.352\*IA)

Le composite ME

ME=1.1567\*(0.50\*LO + 0.25\*MR + 0.25\*PI)

Lorsque certains postes manquent dans les pays, différentes formules dérivées de l'officielle ont été développées :

o Si absence PI

ME=1.025\*(0.695\*LO + 0.292\*MR)

o Si absence MR

ME=1.038\*(0.814\*LO + 0.291\*PI)

o Si absence LO

ME=1.040\*(0.673\*MR + 0.399\*PI)

o Si absence PI et MR

ME=LO

#### Le composite MO MO=1.6213\*(0. 40\*MA + 0.20\*CC + 0.40\*ME)

#### **Race Brune**

Lorsque la MO est absente, elle est estimée de la façon suivante : **MO=0.58\*MA +0.22\*HS + 0.20\*PF + 0.10\*IS –0.04\*IB + 0.26\*ME**

### <span id="page-9-0"></span>3.4. COMPTAGES CELLUI AIRES et MAMMITES CLINIQUES

#### 3.4.1. Modifications dans les calculs nationaux et internationaux

En plus des changements décrits dans les commentaires généraux (cf. paragraph[e 2.1](#page-2-2)), d'autres modifications spécifiques à ce groupe de caractères sont à noter :

\_ **L'Allemagne participe pour la première fois à l'évaluation génétique mammites avec des données réelles** (et non plus prédites à partir des données cellules). Ce changement est réalisé en race **Prim'Holstein**. Ceci a comme conséquence **une diminution très importante du nombre de taureaux reçus**, étant donné que beaucoup moins de taureaux ont des performances réelles contrairement aux performances prédites à partir de celles en cellules. On observe donc une baisse d'effectifs (animaux étrangers diffusables), des baisses d'index et de CD, ainsi que des corrélations entre index moins bonnes avec les traitements antérieurs.

\_ **L'Australie participe pour la première fois à l'évaluation des mammites cliniques avec des données réelles**. Ce caractère est évalué avec un modèle multi-caractère (incluant mammites, cellules et profondeur de mamelle). De plus des corrections de pedigrees basées sur les informations de génotypage ont été réalisées, ce qui a pu engendré des changements dans la généalogie, des baisses de nombre de filles pour certains taureaux. Tout comme pour l'Allemagne, les index variant site à ce changement, les corrélations sont moins bonnes avec la traitement précédent.

\_Les Etats-Unis évaluent de manière concomitante la Prim'Holstein, la Jersiaise et des animaux croisés. Ils ont observé que les index étaient légèrement surestimés du fait de la remontée d'informations et de la distribution inégales des troupeaux. Une interaction père – troupeau a été ajoutée afin d'éliminer cette surestimation et d'éviter les biais.

#### 3.4.2. Règles de publication des index Interbull en unités françaises

#### **L'index lait doit être officiel.**

Pour qu'un index Interbull cellules et mammites (pour les races concernées) soit publié, il faut que son cd soit d'au moins 0,50 et que le taureau ait été évalué à partir d'au moins 10 filles.

**L'index de synthèse Santé Mamelle** est calculé lorsque cela est possible, avec les mêmes pondérations que pour les taureaux français.

### <span id="page-9-1"></span>3.5. LONGEVITE

#### 3.5.1. Modifications dans les calculs nationaux et internationaux

En plus des changements décrits dans les commentaires généraux (cf. paragraphe [2.1](#page-2-2)), d'autres modifications spécifiques à ce groupe de caractères sont à noter :

\_ La Nouvelle-Zélande utilise désormais pour la longévité la version du logiciel LIC la plus récente avec un modèle multi-caractère. Elle utilise également la PAP (Parent Average Adjustment), correction génétique des parents pour obtenir la valeur génétique de leur produit sans redondance des informations prises en compte. Les modèles uni-caractères considéraient un nombre de filles supérieur à celui finalement décompté pour le modèle multi-caractère. Il y a donc une baisse en terme de nombre de filles pour les taureaux évalués. Ces changements ont entraîné une diminution des coefficients de détermination. Pour autant, ils permettent d'avoir une estimation plus précise des valeurs génétiques et des temps de calcul réduits par rapport aux modèles précédents

\_ La République Tchèque ne participe plus à l'évaluation longévité en race Simmental.

\_ L'Angleterre a changé de méthode pour construire son pedigree. Ceci, en plus de corrections apportés avant ce traitement dans les données d'entrée, engendre des baisses de filles et de troupeaux pour certaines taureaux. L'impact sur les index est mineur. Les variations entre traitements sont minimes.

### 3.5.2. Publication des index Interbull en unité française

Interbull réalise des évaluations internationales à partir des index longévité directe fournis par l'ensemble des pays. En France, en race **Holstein et Brune,** les résultats issus de cette évaluation sont ensuite **combinés aux autres index internationaux** et le résultat de cette combinaison est publié : **LGFc**. Pour plus de détails sur la méthode, on se reportera à l'IBL 2005-3.

### <span id="page-10-0"></span>3.6. CONDITIONS DE NAISSANCE ET DE VELAGE : FACILITES et **VITALITE**

#### 3.6.1. Modifications dans les calculs nationaux et internationaux

En plus des changements décrits dans les commentaires généraux (cf. paragraph[e 2.1](#page-2-2)), d'autres modifications spécifiques à ce groupe de caractères sont à noter :

Les Etats-Unis ont procédé à plusieurs modifications

- Pour la facilité de vêlage, les paramètres génétiques ont été mis à jour, les composantes de variance ont été réestimées. Les règles de gestion des exclusions ont été revue : tout troupeau avec 95% de vêlages facile (score 1) est désormais exclu. Les vêlages datant des années 1990 ne sont pas conservés. La note 4 est maintenant employée pour ce caractère.
- Pour la vitalité au vêlage, les vêlages datant des années 1990 ne sont pas conservés. Pour le modèle, la parité a été ajoutée dans la définition des groupes d'effet aléatoire troupeau – année – sexe.

l'Irlande a assouplit une règle de gestion des groupes de contemporains, précédemment mise en place qui avait conduit à la suppression d'un nombre important de petits groupes avec peu de variation (faiblement variable en terme de variabilité phénotypique). Cet assouplissement leur a permis d'inclure de nouveau ces groupes dans leur évaluation.

### <span id="page-10-1"></span>3.7. FERTILITE FEMELLE

Interbull réalise des évaluations internationales à partir des index fertilité directe fournis par l'ensemble des pays. La France participe pour 3 caractères : le taux de conception en vache, le taux de conception en génisse et l'intervalle vêlage – 1<sup>ère</sup> IA, en race Holstein, Brune et pie rouge. La France participe également à l'intervalle première – dernière IA en race Holstein depuis avril 2015.

#### 3.7.1. Modifications dans les calculs nationaux et internationaux

En plus des changements décrits dans les commentaires généraux (cf. paragraph[e 2.1](#page-2-2)), d'autres modifications spécifiques à ce groupe de caractères sont à noter :

\_ La Nouvelle-Zélande utilise désormais pour la fertilité la version du logiciel LIC la plus récente avec un modèle multi-caractère. Elle utilise également la PAP (Parent Average Adjustment), correction génétique des parents pour obtenir la valeur génétique de leur produit sans redondance des informations prises en compte. Les modèles uni-caractères considéraient un nombre de filles supérieur à celui finalement décompté pour le modèle multi-caractère. Il y a donc une baisse en terme de nombre de filles pour les taureaux évalués. Ces changements ont entraîné une diminution des coefficients de détermination. Pour autant, ils permettent d'avoir une estimation plus précise des valeurs génétiques et des temps de calcul réduits par rapport aux modèles précédents

### 3.7.2. Publication des index Interbull en unité française

**En race Holstein, Pie-rouge et en race Brune,** les index issus de l'évaluation Interbull sont **combinés aux autres index internationaux** (en particulier des postes prédicteurs de la morphologie) pour améliorer la précision des index et les résultats de cette combinaison sont publiés. **L'index de synthèse REPRO** est calculé lorsque cela est possible, avec les mêmes pondérations que pour les taureaux français. Pour plus de détails sur la méthode, on se reportera aux l'IBL 2007-7 et 2012-4.

### <span id="page-11-0"></span>3.8. ISU polygénique Interbull

L'ISU Interbull des taureaux est publié si l'index lait et l'index morphologique du taureau sont officiels, si au moins l'un des deux index est d'origine Interbull et si le taureau n'a pas déjà un ISU français officiel.

### 3.8.1. En race Prim'Holstein

L'ISU est calculé selon les mêmes pondérations que pour les taureaux français : ISU = 19.62 /0.35 (0.35 synt. laitière/25.2 + 0.108 CELc + 0.072 MACLc + 0.11 FERc + 0.055 FERGc + 0.055 IVIA1c + 0.05 LGFc + 0.05 TR + 0.15 MO) + 100

Avec la synthèse laitière = 1.079 (MP + 0.1MG + 0.5 TB + TP)

#### 3.8.2. En race Brune

L'ISU est calculé selon les mêmes pondérations que pour les taureaux français : ISU = 100 + (21.81/0.40)\*[0.40 INEL/25.2 + 0.12 CELc + 0.08 MACLc + 0.10 FERc + 0.05 FERGc + 0.05 IVIA1c + 0.05 LGFc + 0.15 MO]

#### 3.8.3. En race pie rouge

La formule pour le calcul de l'ISU est : **ISU** = 100 + 19.01 / 0.35\* [0.35 SYNT/25.2 + 0.108 CELc + 0.072 MACLc + 0.13 FERc + 0.065 FERGc + 0.065 IVIA1c + 0.05 LGFc + 0.03 TR + 0.13 MO] avec SYNT = 1.003 [MP + 0.1 MG + 3 TP + TB]

### 3.8.4. En race Simmental française

L'ISU est calculé à partir d'index lait et cellules Interbull et d'index morphologiques, de fertilité et de longévité convertis. Il ne peut pas être calculé selon les mêmes pondérations que pour les taureaux français faute d'index fertilité génisse, IVIA1 et mammites cliniques.

On utilise donc une formule approchée :

ISU = 100 + (21.56/0.45)\*[0.468 synt laitière /25.2+ 0.137 CEL + 0.104 FERc + 0.071 LGFc +  $0.027$  (TR-100)/12 + 0.193 (MO - 100)/12]

<span id="page-12-0"></span>avec la synthèse laitière = 1.055 [MP + 0.1 MG + 2 TP + 0.5 TB]

### 4.INDEX GENOMIQUES INTERNATIONAUX EN RACE HOLSTEIN: LE GMACE

En race Holstein, Interbull calcule **trois fois par an** (au même rythme que les évaluations polygéniques) des index génomiques (GEBV). Les informations utilisées pour ce calcul sont **: l'index sur ascendance calculé avec le MACE et les index génomiques nationaux envoyés par les pays participants** (une description plus détaillée est disponible dans la note [note IBL 2014-7\)](http://idele.fr/recherche/publication/idelesolr/recommends/ibl-2014-7-nouveaute-interbull-les-premiers-resultats-officiels-de-levaluation-gmace-en-ra.html). Le GMACE concerne **tous les caractères** actuellement évalués par le MACE. Par ailleurs, pour un groupe de caractères donné, **tous les pays participants au MACE** reçoivent et diffusent les résultats du GMACE (même s'ils n'ont pas envoyé d'index génomique national). Enfin, les index GMACE sont calculés et diffusés pour **les jeunes taureaux d'IA**

- **N'ayant pas d'index MACE calculé**
- **Pour lesquels un index génomique a été envoyé à Interbull**
- **dont le père et le grand-père maternel sont évalués par Interbull**

### <span id="page-12-1"></span>4.1. Notion de pays contrôleur

La notion de pays contrôleur a été introduite par Interbull pour désigner le pays qui décide, au niveau mondial, de la publication (ou non) du GMACE pour un taureau donné. C'est l'entreprise de sélection propriétaire (ou le groupe d'entreprises de sélections en cas de copropriété) qui définit le pays contrôleur. Il est possible que certains taureaux ne soient réclamés par aucun pays ou alors sujets de conflits non résolus (plusieurs pays se déclarent contrôleurs du même taureau) et se trouvent finalement sans contrôleur reconnu. Le cas échéant, ces taureaux suivent les règles de publications classiques d'Interbull et leurs index GMACE sont publiés s'ils ont un index officiel dans au moins un pays.

### <span id="page-12-2"></span>4.2. Populations concernées

Onze pays participent au GMACE. Le tableau décrit les participants par groupe de caractère

#### **Tableau 4 : Pays participant au GMACE (les changements de base pour le traitement en cours sont indiqués en gris)**

#### **Evaluation HOL**

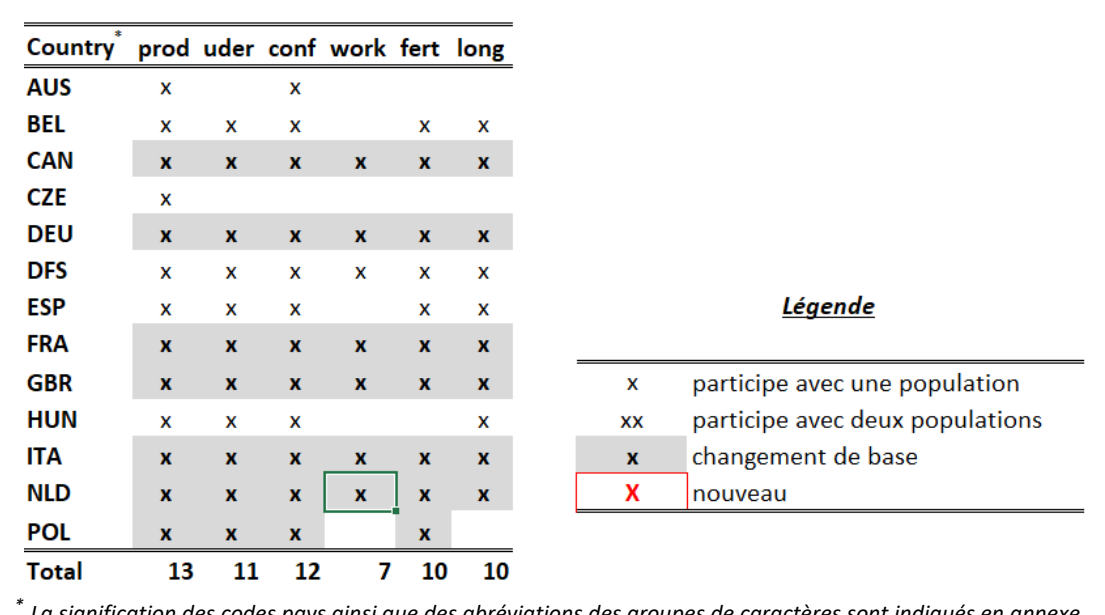

*La signification des codes pays ainsi que des abréviations des groupes de caractères sont indiqués en annexe.*

### <span id="page-13-0"></span>4.3. Modifications dans les calculs nationaux et internationaux

Le GMACE utilisant des informations issues du MACE, les modifications réalisées dans les évaluations polygéniques nationales ont un impact sur les résultats du GMACE (voir les modifications pour chaque groupe de caractères dans le paragraphe [0\)](#page-5-3). Nous présentons ici uniquement les modifications spécifiques aux évaluations génomiques nationales. En dehors des changements décrits dans les commentaires généraux (cf. paragraphe [2.1\)](#page-2-2), d'autres modifications sont à noter :

*Pour les mammites cliniques*, le changement appliqué par l'Allemagne cité paragraphe 3.4.1 s'applique également pour leur évaluation génomique (utilisation de données mammites réelles et non prédites à partir des cellules)

### <span id="page-13-1"></span>4.4. Publication des index GMACE en unité française

En France, tous les taureaux mis sur le marché par une entreprise de sélection française ou d'Eurogenomics reçoivent déjà des index nationaux français génomiques. Dans ce cas, les index GMACE en unités françaises ne sont pas officiels. Pour les autres taureaux, les index GMACE seront officiels quel que soit le CD.

### <span id="page-13-2"></span>4.5. Publication de l'ISU

L'obligation de publication d'index pour tout taureau ayant un index international officiel (cf. paragraphe [2.3\)](#page-4-0) ne porte que sur les index élémentaires, c'est-à-dire que les pays ne sont pas obligés de publier des index de synthèse. Plusieurs études récentes ont montré que la publication des index de synthèse n'était pas systématique dans de nombreux pays, alors qu'en France, les index de synthèse étaient disponibles depuis son officialisation en aout 2014 pour tous les taureaux étrangers bénéficiant d'un GMACE. Il n'y a donc pas, à ce niveau, de réciprocité pour la publication des résultats.

**La commission de filière Bovins Laitiers de FGE a décidé de ne publier un ISU GMACE que pour les taureaux évalués dans le cadre du consortium Eurogenomics.**

### <span id="page-14-0"></span>5.INDEX GENOMIQUES INTERNATIONAUX EN RACE BRUNE : INTERGENOMICS

En race Brune, Interbull calcule **trois fois par an** (au même rythme que les évaluations polygéniques) des index génomiques (GEBV). Ils résultent de la **combinaison de l'information génomque (génotypages fournis par les pays participants) et de l'information polygénique (index polygéniques Interbull)**. L'évaluation génomique **Intergenomics** concerne **tous les caractères** actuellement évalués au niveau international ce qui permet le **calcul des index de synthèse**.

### <span id="page-14-1"></span>5.1. Populations concernées

**6 populations :** Allemagne – Autriche, Etats-Unis, France, Italie, Slovénie et Suisse.

### <span id="page-14-2"></span>5.2. Publication des index Interbull en unité française

L'évaluation génomique Intergenomics a été rendue officielle par Interbull en avril 2012. La diffusion officielle en France est devenue effective à partir de juillet 2012 et tous les jeunes (=sans index polygénique officiel) taureaux d'IA qu'ils soient déclarés ou non en France à condition qu'ils valident les critères de diffusion actuellement appliqués pour les index génomiques français (fiabilité des typages, CD…). Les index de synthèse (REPRO et ISU) étaient calculés selon les mêmes pondérations que pour les taureaux français.

Intergenomics est également un consortium de partage des typages entre les pays participants. Ces échanges ont permis le développement d'une évaluation génomique nationale en race Brune dont les résultats sont officiellement publiés depuis aout 2014 (cf. [note IBL 2014-6\)](http://idele.fr/recherche/publication/idelesolr/recommends/ibl-2014-6-evaluation-genomique-francaise-de-la-race-brune.html). **Les index français ont remplacé les index Intergenomics qui ne sont plus publiés en France**.

### <span id="page-14-3"></span>6.INDEX GENOMIQUES SIMMENTALS CONVERTIS

Les formules de conversion établies par Interbull (production laitière, comptages cellulaires) ou par Idele sont appliquées aux index génomiques germano-autrichiens. L'index converti est officiel si son CD atteint 0.50 après conversion. Ceci concerne seulement les jeunes taureaux importés en France sur la base de l'évaluation génomique allemande.

La conversion de la production laitière et des comptages cellulaires cesse dès qu'ils ont assez de filles en production pour être évalués par Interbull, et rejoindre ainsi le traitement normal des taureaux étrangers.

### **Annexe : Définition des codes pays et groupes de caractères**

#### *Codes pays Groupes de caractères*

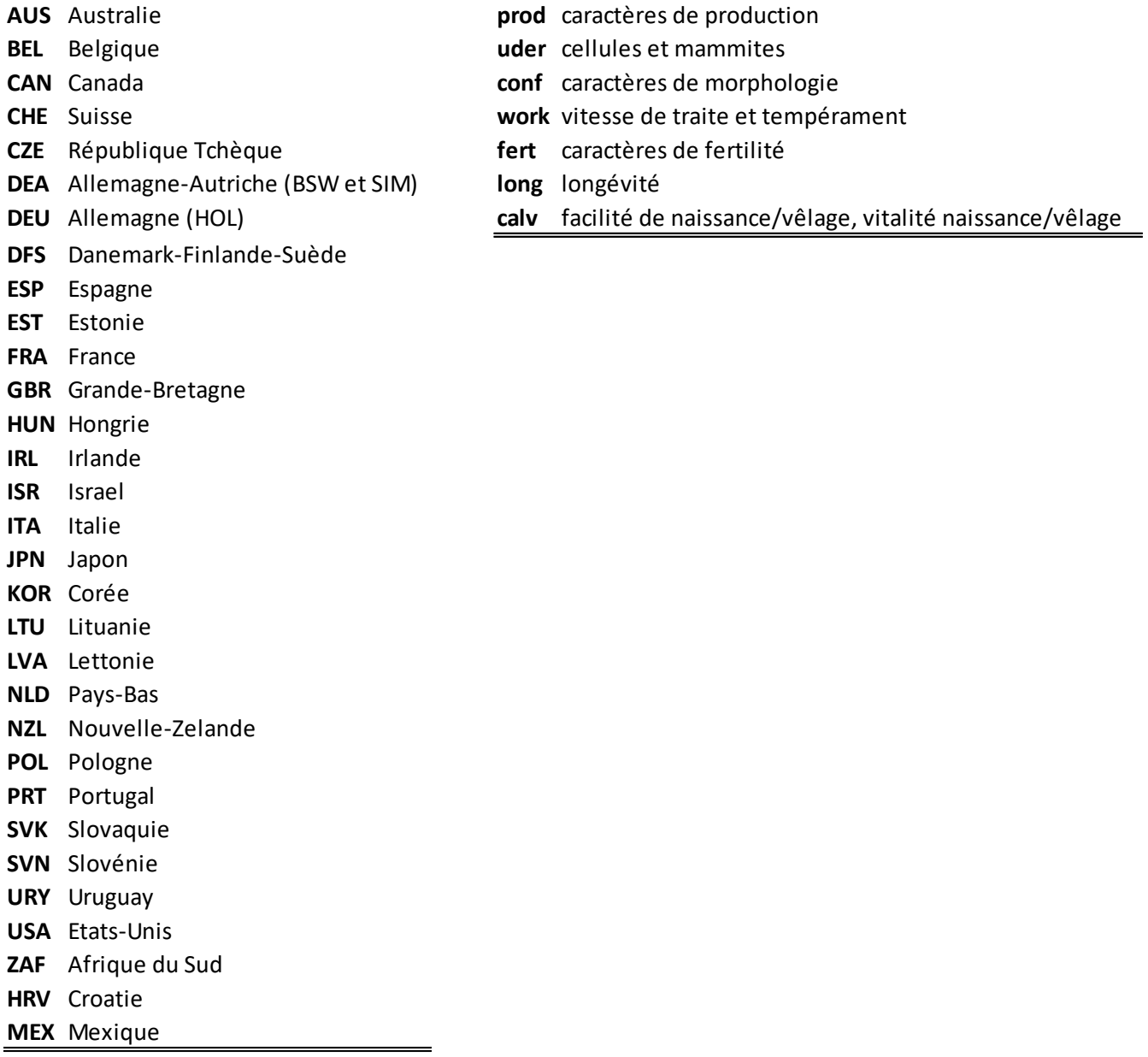